## *Zuordnung der Arbeitsphasen zu den im Blog verwendeten Kategorien*

**BA-VM-S "Jugendwiderstand zeichnen"**

## Vorab:

Die Zuordnung der Kategorien(2. Spalte) soll Euch dazu dienen, die sonst starre chronologische Reihung des inhaltlichen Verlaufes aufzubrechen und die Themen gut über das Semester verteilt in Beiträgen zu ver-/ und bearbeiten. Die in der 4. Spalte ("Über was kann gebloggt werden?") angegebenen Inhalte sollen für Euch als Anhaltspunkte und Impulse dienen. Ihr könnt gerne nach eigenem Ermessen sinnvolle Alternativen für Eure Beiträge wählen.

Bittet achtet darauf, dass die im Seminarplan angegebenen Voraussetzung zum Erlagen der 10CP erfüllt sind.

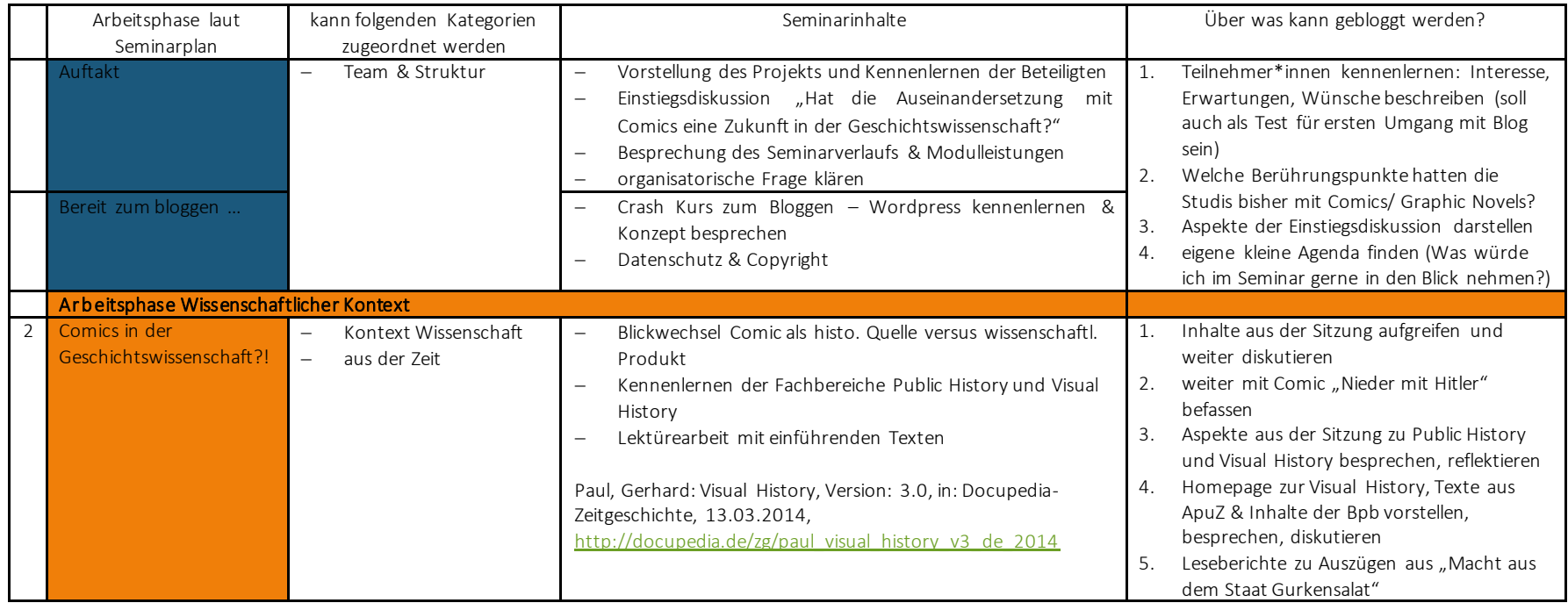

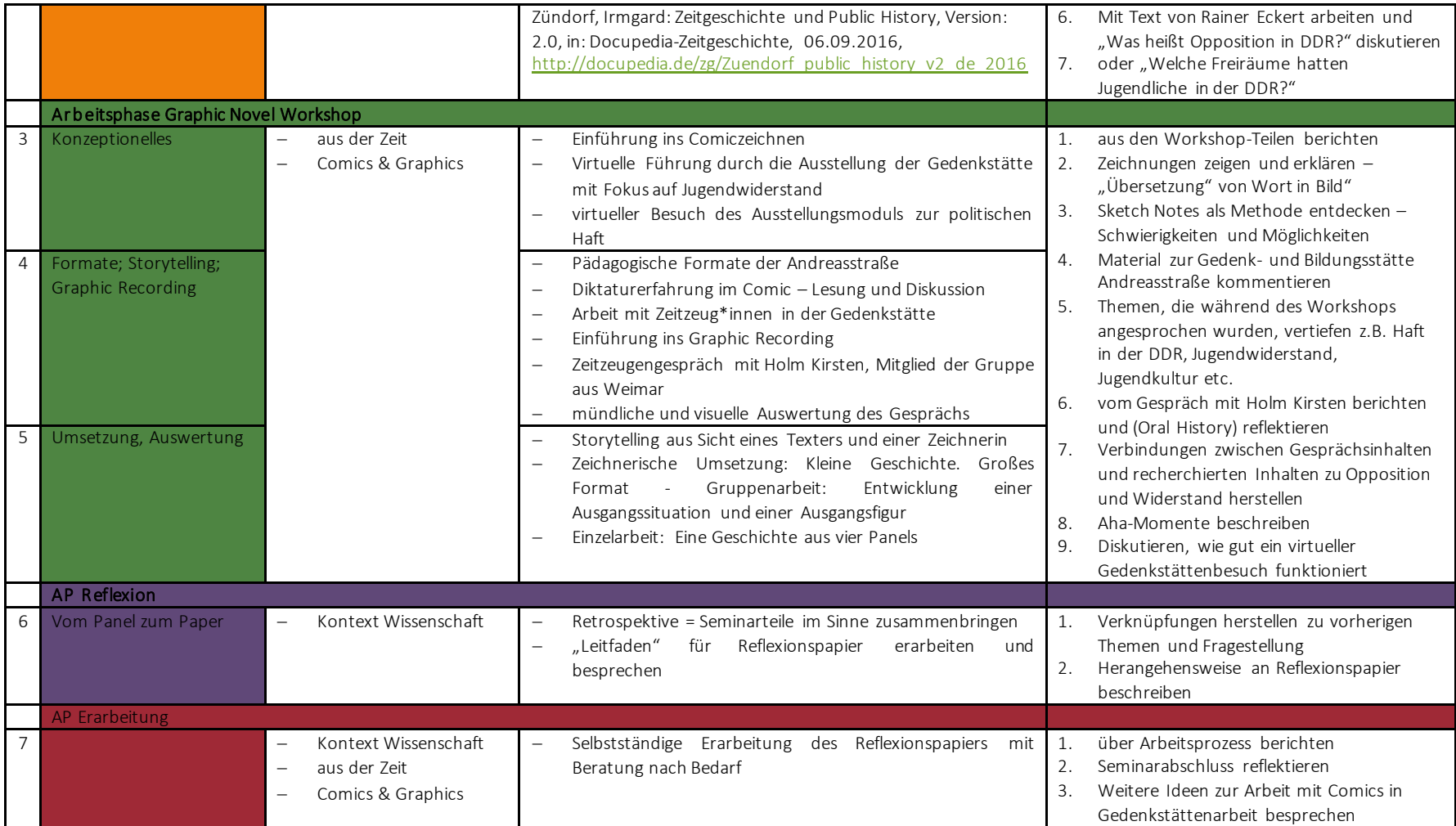